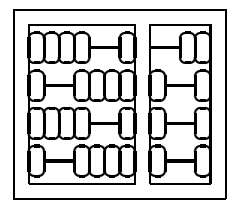

Instituto de Computação Unicamp

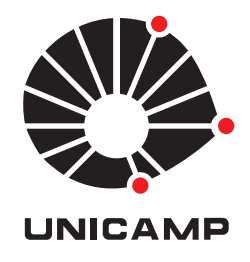

# MO 446 - MC 919 2 <sup>o</sup> Semestre de 2007

# Lista 2

## Entrega: Terça, 11/09/2007 (em aula)

### **1 Harris (teórico e prático)**

Seja a matriz

$$
G = \left[ \begin{array}{cc} \sum_{W} I_x^2 & \sum_{W} I_x I_y \\ \sum_{W} I_x I_y & \sum_{W} I_y^2 \end{array} \right]
$$

calculada para uma janela W em torno de cada ponto, aonde  $I_x$  é o gradiente em  $x$  e  $I_y$  é o gradiente em  $y$ . Para uma dada constante  $k$ , o detetor de cantos de Harris ecolhe pontos que tenham o valor

$$
C(G,k) = \det(G) + k \operatorname{trace}^{2}(G)
$$

acima de um determinado limiar t.

- **(a)** Faça uma análise teórica do efeito de k no processo.
- **(b)** Implemente o detetor de Harris, que descobre todos os pontos da imagem que possuem C acima do limiar t, e que possuem valor máximo na janela W. Pegue uma foto digital sua, aonde você apareça, escolha três valores de  $k$ , para exemplificar o ítem anterior, e três valores de  $t$ , calcule os pontos de canto para as nove combinações, e novas imagens com esses pontos ressaltados em vermelho sobre a imagem original clareada.
- **(c) Extra** Extenda este detetor para localização de cantos com resolução de sub-píxel. Sugestão, utilize abordagem similar à utilizada no paper da *Leitura Complementar 1*.

### **2 KLT (prático)**

- 1. Baixe da página do curso os dois filmes que serão utilizados para reconstrução: castelo.avie cdbox.avi. Verifique que você realmente consegue visualizá-los de forma correta. castelo.avi possui 309 quadros e cdbox.avi possui 349 quadros.
- 2. Escolha e familiarize-se com uma ferramenta, seja a biblioteca OpenCV, a biblioteca KLTTracker, o pacote do Matlab que implementa o algoritmo, ou o utilitário de correspondências EMCI de http://www.liv.ic.unicamp.br/~fdegoes/projects.html
- 3. Utilize a ferramenta escolhida para calcular, e gravar em arquivos, as correspondências ao longo de todos os quadros de cada uma das seqüências. Explore as diferentes opções para seleção e rastreamento até encontrar as escolhas mais adequadas.
- 4. Gere um vídeo com os pontos, marcados em vermelho, sobre a seqüência original.

#### **3 Quaternions (teórico)**

Leia com cuidado o artigo

#### **Animating Rotation with Quaternion Curves.**

*Ken Shoemake*

In Proceedings of 12th SIGGRAPH, pp. 245 - 254, 1985,

que é a Leitura Complementar 4.

Um quaternion q usa quatro valores reais  $a_0, a_1, a_2, a_3$  e

$$
q = (a_0, \begin{bmatrix} a_1 \\ a_2 \\ a_3 \end{bmatrix}) = (a_0, \vec{a}),
$$

onde  $a_0$  é um valor escalar, e  $\vec{a}$  um vetor em  $\mathbb{R}^3$ .

Uma outra forma de intepretar quaternions é como números complexos de quatro dimensões:

$$
q = a_0 + a_1 i + a_2 j + a_3 k,
$$

onde

$$
i2 = j2 = k2 = -1,\nij = -ji = k,\njk = -kj = i,\nki = -ik = j.
$$

1. Mostre que

$$
q_a q_b = (a_0, \vec{a})(b_0, \vec{b}) = (a_0 b_0 - a^\top b, a_0 b + b_0 a + a \times b).
$$

2. Mostre que dado um vetor unitário  $k \in \mathbb{R}^3$ , e um ângulo  $\theta$  (em radianos),

$$
(0,\vec{y}) = q(0,\vec{x})q^*.
$$

onde

$$
q = (\cos\frac{\theta}{2}, \sin\frac{\theta}{2}k),
$$
  
\n
$$
q^* = (\cos\frac{\theta}{2}, -\sin\frac{\theta}{2}k),
$$
  
\n
$$
\vec{y} = R_k(\theta)\vec{x}.
$$

- 3. Conte o número de somas e multiplicações necessárias para:
	- (a)  $\vec{y} = R_k(\theta)\vec{x}$ .

(b) 
$$
(0, \vec{y}) = q(0, \vec{x})q^*
$$
.

- (c)  $R_{k1}(\theta_1)R_{k2}(\theta_2)R_{k3}(\theta_3)$ .
- (d)  $q_1q_2q_3$ .